**AutoCAD Скачать Cracked [32|64bit] 2023**

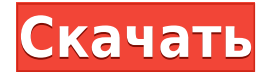

Вы можете экспортировать текущее описание блока, используя меню File. В открывшемся диалоговом окне Экспорт вы можете выбрать тип файла из списка Тип файла. Описание блока может содержать элементы формата, позволяющие создать блок с настраиваемым внешним видом. Эти элементы включают стили, палитры и предопределенные свойства. Чтобы удалить ключ описания, у вас есть два варианта. Либо нажмите клавишу и нажмите клавишу Delete, либо щелкните значок X (Удалить). Чтобы использовать одну из других опций клавиши, щелкните клавишу и нажмите клавиши «Вверх», «Вниз», «Влево» или «Вправо». Описание блока можно просмотреть в диалоговом окне Отображение блока. У вас есть возможность добавить один или несколько блоков. Вы выбираете блок из списка и можете добавить блок на чертеж или заменить существующий блок на чертеже. Многосегментная граница описывает замкнутый путь, который можно использовать для описания пути линии, дуги линии, кривой, сплайна или замкнутого сплайна. Вы указываете полилинию в качестве пути по умолчанию или можете использовать параметр для указания нескольких линий или кривых, в зависимости от того, сколько кривых, дуг или сплайнов вписывается в описание. А **Блок-группа** это объект, видимый в пространстве блока определения блока (то есть в описании блока) и невидимый в пространстве чертежа. Вы можете создать группу блоков, которая содержит именованные геометрические объекты и имеет предопределенный внешний вид. В группе блоков можно отображать или скрывать геометрические объекты, чтобы создать внешний вид, управляемый предопределенными свойствами, назначенными группе блоков. Вы можете использовать дерево настроек для построения дерева описания. Вы выбираете категорию для отображения и подкатегорию для отображения под категорией. Например, когда вы выбираете категорию Структура, а затем Структура - Табличная, вы отображаете список категорий и подкатегорий, которые представляют табличную структуру блока.Вы можете использовать символ +, чтобы добавить выбранную категорию и подкатегорию в список категорий для отображения в дереве настроек.

## **AutoCAD Скачать бесплатно Полная версия кейгена Windows 10-11 2023**

Представьте себе утомительную работу с миллионами 2D-чертежей. Именно здесь САПР выделяет вас из толпы. Теперь AutoCAD 2022 Crack позволяет не только рисовать, но и многое другое. Он очень настраиваемый, вы можете настроить свой собственный интерфейс. *Посетить сайт* 9. Autodesk BIM 360 BIM 360 — это простая в использовании платформа для интеграции и совместной работы с 3D BIM. Это программное обеспечение также основано на облаке, но позволит вам использовать его и локально. Это одна из лучших программ САПР из бесплатных,

предлагаемых Autodesk.

Пользователи могут перетаскивать файлы со своих локальных и сетевых дисков. Платформа ВІМ 360 поддерживает совместную работу в реальном времени, редактирование в реальном времени, управление документами и 3D-печать. Это также поможет вам поддерживать порядок на рабочем месте. ВIM 360, возможно, является лучшим программным обеспечением САПР для изучения 3Dмоделирования. Он идеально подходит для тех, кто хочет получить ценные навыки в области ЗD-моделирования с использованием профессиональных инструментов.

Что-то еще? Это программное обеспечение также простое в использовании, и если вы хотите научиться моделировать САПР, это лучшее бесплатное программное обеспечение САПР, которое вы можете получить. Если вы ищете бесплатное программное обеспечение для 3D BIM, то этот инструмент идеально вам подойдет.

 $T$ осетить сайт 10. FreeCAD FreeCAD — это бесплатное и бесплатное программное обеспечение САПР с открытым исходным кодом. Если вы ищете бесплатное программное обеспечение САПР, FreeCAD предоставит вам множество преимуществ. 1328bc6316

## AutoCAD С кодом активации Hacked For Windows X64 {{ ??????н?? }} 2022

Одна из проблем с AutoCAD заключается в том, что он довольно устарел в сообществе компьютерного программного обеспечения и, следовательно, использует длинное и громоздкое соглашение об именах, а не модные аббревиатуры, с которыми мы сталкиваемся в 2019 году. Старое соглашение об именах — это вавилонская башня AutoCAD, где каждый аспект объекта имеет свое имя. Когда добавляется новая деталь, базовое имя блока изменяется, а сведения об изменении сохраняются в истории черчения проекта. AutoCAD устарел, потому что он был впервые создан чертежной промышленностью для решения проблем, возникающих при традиционном черчении. AutoCAD - это многопользовательский программный пакет для проектирования и черчения, который используется для создания 2D- и 3D-чертежей. AutoCAD также используется для создания широкого спектра моделей и спецификаций, от диаграмм сверху до планов этажей, которыми можно поделиться с другими. Это один из самых популярных пакетов САПР, и легко понять, почему. Немного отступив, это инструменты рисования, с которыми сталкивается большинство начинающих пользователей при использовании AutoCAD. Если вы новичок, то инструменты рисования потребуют большей практики для освоения. Если у вас есть опыт работы с Autocad, использование предыдущего опыта поможет вам не потеряться в панелях инструментов и меню. Я рекомендую вам приобрести копию AutoCAD. Вы быстро освоите программное обеспечение и станете более продуктивными в своих дизайнерских проектах. Однако выполнение проектов в первый день может занять несколько часов и более. Это очень удобное приложение. Даже если вы не думаете, что будете использовать AutoCAD в течение длительного времени, попробуйте его. Вы можете найти это полезным в будущем. Мы рекомендуем вам подписаться на бесплатную двухнедельную пробную версию AutoCAD. Это даст вам возможность протестировать функции и убедиться, что это правильный продукт для вас. Это также позволяет вам увидеть, заинтересованы ли вы в AutoCAD LT для себя. Если вы решите рискнуть, вы можете каждый год покупать новую лицензию по официальной цене Autodesk.

скачать autocad на mac бесплатно скачать бесплатно autocad лицензию (студенческая версия) где можно скачать autocad бесплатно скачать типовой проект дома бесплатно в autocad скачать autocad  $2013 +$  crack с торрента скачать библиотеки autocad electrical где скачать autocad бесплатно скачать autocad 2020 + crack скачать autocad 2020 c rus + crack скачать autocad для android

Если вы бизнесмен или преподаватель, возможно, вы неправильно изучаете AutoCAD и поэтому не получаете требуемых результатов. Возможно, вы уже изучили программное обеспечение первым способом, но используете его неправильным образом. Существуют учебные ресурсы для изучения AutoCAD, например обучающие видеоролики на YouTube. У вас также есть возможность пройти традиционный курс обучения в классе в местном колледже, который может стоить от 40 до 150 долларов в месяц. Простое пошаговое руководство обычно поможет вам относительно легко и быстро освоить новую программу. Единственное, что вам нужно, это готовность посвятить определенное количество времени изучению AutoCAD. Сосредоточьтесь, сконцентрируйтесь и уделяйте внимание каждому шагу в руководстве. AutoCAD — очень хорошее программное обеспечение и отличный инструмент в процессе проектирования и проектирования, однако, если вы ищете простой способ изучения AutoCAD, поищите в другом месте. Не рассчитывайте стать опытным пользователем AutoCAD через неделю или две. Требуется приличное количество практики, прежде чем вы сможете приблизиться к знаниям опытного пользователя. Экономически эффективным способом изучения AutoCAD является запись на компьютерный курс обучения в местном колледже или профессиональном училище. Если вы пойдете в местный колледж, рассчитывайте на то, что за курс придется раскошелиться на сумму от 10 000 до 15 000 долларов. В профессиональной школе стоимость колеблется от 2000 до 3000 долларов. Большинство программ проводятся около 30 месяцев. AutoCAD — это программное обеспечение, предназначенное для 2D- и 3D-чертежа. Он используется для создания технических чертежей продуктов, отображения сложных архитектурных проектов и многого другого. AutoCAD считается одним из самых популярных приложений для проектирования, поэтому вы можете быстро стать опытным пользователем. Вы также можете найти уроки и учебные пособия для освоения AutoCAD.

Что касается сложности, AutoCAD очень похож на SketchUp. SketchUp — это относительно простое в освоении приложение, если вы начнете с самых базовых функций, и это сделает изучение AutoCAD легким. Да, это так. С бесплатным Visual Basic 6 вы можете изучить бесплатную версию AutoCAD. Доступна бесплатная пробная версия AutoCAD, которую вы можете загрузить и запустить самостоятельно. Вы можете бесплатно изучить основные функции AutoCAD, а затем перейти к AutoCAD Professional после того, как привыкнете к бесплатной версии. Чтобы узнать больше о бесплатной версии AutoCAD, перейдите по ссылке ниже: https://autodesklearning.com/free-trial-of-autocad-2017. AutoCAD на самом деле очень простая программа для изучения. При этом важно иметь общее представление о программном обеспечении перед началом работы. Ниже приведены некоторые из функций, которые являются самыми основными для изучения. Изучая AutoCAD, шаги довольно просты. Сначала пройдите обучающий курс, а затем пройдите курс программирования, который на самом деле похож на курс рисования. Вы можете начать с изучения нескольких основных функций программы, а затем перейти к более сложным функциям, а затем перейти к инструментам в более поздних программах. Вы можете сделать это таким образом, но изучение AutoCAD, программного обеспечения намного проще, если вы сначала начнете с начального уровня программ. В новой версии AutoCAD меньше вещей, которые нужно изучать, а те, которые нужно изучать, стали более интуитивными и простыми в использовании. Тем не менее, еще многому предстоит научиться. Как и в случае с другими программами, чем больше времени вы проводите с программой, тем лучше вы познакомитесь с ее инструментами и тем более опытным вы станете. Изучение AutoCAD является относительно простым делом, так как есть документация и онлайн-материалы, которые помогут вам в этом процессе. Настоящая трудность возникает из-за неуверенности в том, что именно изучать, особенно если вы еще не знакомы с этим программным обеспечением.По мере обучения вы можете подписаться на онлайн-курсы, которые помогут вам продвигаться в этом процессе. Когда дело доходит до обучения AutoCAD, использование хорошей книги будет столь же эффективным для вас.

<https://techplanet.today/post/autocad-2019-descargar-e-instalar-gratis-y-legal-ingles-new> <https://techplanet.today/post/autocad-2018-descargar-e-instalar-gratis> <https://techplanet.today/post/descargar-licencia-de-autocad-2021> <https://techplanet.today/post/autocad-2020-descargar-gratis-fix> <https://techplanet.today/post/descargar-visor-de-autocad-2020-gratis-top>

Вы можете улучшить свои навыки рисования 2D- и 3D-чертежей в AutoCAD, изучив и отработав базовые навыки, необходимые для создания 2D-чертежей из шаблонов и 3D-чертежей из моделей. В статье Википедии о САПР говорится: «Файл САПР обычно представляет собой набор геометрических объектов и атрибутов, хранящихся в структуре данных, называемой базой данных объектов. Файлы САПР обычно используются для проектирования, документирования и создания 2D и 3D механических, архитектурных или строительных чертежей». Если вы новичок в САПР, это описание может дать вам некоторое базовое понимание. Тем не менее, может быть сложно научиться, если у вас нет упомянутого опыта, и вы, вероятно, обнаружите, что многие публикации на Quora были особенно полезны для того, чтобы помочь вам лучше понять это программное обеспечение. Хотя можно выучить все, что вам нужно, за одну-две недели, будет гораздо полезнее изучать одну область за раз. Не существует универсального подхода к обучению для САПР. Все зависит от вашего опыта и того, чего вы хотите достичь. Изучение САПР требует времени и усилий, и обычно лучше изучать его по одной области за раз. Наличие необходимого времени даст вам наилучшую возможность улучшить свои знания. Изучение САПР может

оказаться непростой задачей, если вы не сделали это частью своего обычного графика. Также полезно иметь некоторые базовые технические навыки или предыдущий опыт работы с САПР, чтобы вы могли легко погрузиться в изучение программного обеспечения. Хороший способ научиться 3D-моделированию пройти курс 3D-моделирования. Курсы обычно предлагаются в колледжах, университетах или на заводах по производству программного обеспечения. Ваш будущий работодатель захочет узнать, что вы овладели навыками, чтобы показать, что вы это сделали.

<http://restauranteloise.com/wp-content/uploads/2022/12/Autocad-BETTER.pdf> <http://seti.sg/wp-content/uploads/2022/12/Autodesk-AutoCAD-CRACK-For-Windows-3264bit-2022.pdf> [https://kedaifood.com/wp-content/uploads/2022/12/Autocad\\_3d\\_\\_\\_LINK.pdf](https://kedaifood.com/wp-content/uploads/2022/12/Autocad_3d___LINK.pdf) <https://www.abacus-property.com/wp-content/uploads/2022/12/finlfutu.pdf> <https://www.albertofiorini.com/wp-content/uploads/2022/12/wenyar.pdf> <https://www.zhijapan.com/wp-content/uploads/2022/12/flavlei.pdf> <http://www.kidlink.net/index.php/2022/12/16/keygen-autocad-2012-скачать-repack/> <http://shoplidaire.fr/?p=244679> <http://www.servisfoundation.org/2022/12/16/скачать-блоки-для-автокад-better/> <https://www.mtcpreps.com/wp-content/uploads/2022/12/darbaby.pdf> <https://awaazsachki.com/wp-content/uploads/aobdiar.pdf> <https://bridgetsdance.com/index.php/2022/12/16/autodesk-autocad-полная-версия-3264bit-2023/> <https://brandyallen.com/2022/12/16/скачать-бесплатно-autodesk-autocad-патч-с-серийным/> <https://www.m-loom.com/uncategorized/скачать-бесплатно-autocad-2021-24-0-лицензионный-к/> <https://beznaem.net/wp-content/uploads/2022/12/Autodesk-AutoCAD-2023.pdf> <https://mediquestnext.com/wp-content/uploads/2022/12/holaquir.pdf> <https://sasit.bg/скачать-autocad-20-1-пожизненный-код-активации-c/>

[http://www.kiwitravellers2017.com/2022/12/17/скачать-бесплатно-autocad-2023-24-2-hack-64-bits](http://www.kiwitravellers2017.com/2022/12/17/скачать-бесплатно-autocad-2023-24-2-hack-64-bits-окончательн/)[окончательн/](http://www.kiwitravellers2017.com/2022/12/17/скачать-бесплатно-autocad-2023-24-2-hack-64-bits-окончательн/)

<https://xtc-hair.com/скачать-autocad-2018-22-0-hack-3264bit-2023/>

Пользователи уже создали шаблоны, чтобы помочь вам избежать повторяющихся задач. Вы можете научиться использовать настраиваемые шаблоны, используя два разных метода: занесите свои данные в базу данных .mdb (Microsoft Windows Direct Access), а затем напишите макрос или сценарий, который автоматически проведет вас через шаги. Затем их можно сохранить как шаблон. Кроме того, вы можете работать в многоуровневой структуре и использовать функцию создания или изменения. Сохраните шаблон в формате «текстовый файл», а затем сохраните файл .lsp (Layered Spatial). Прежде чем приступать к обучению, вы должны сначала проверить описания работы, прилагаемые к чертежам САПР. Это даст вам представление о том, какой тип рисунков вам будет представлен. Если чертежи содержат много изображений на каждом листе, потребуется много пользовательского интерфейса, который вам нужно будет изучить, если чертежи простые с небольшим количеством аннотаций, вы сможете найти способ быстро перемещаться по ним. Однако, если рисунки сложные, с большим количеством

[https://parsiangroup.ca/2022/12/скачать-autocad-2018-22-0-кейген-для-пожизненный-x32-64-2022](https://parsiangroup.ca/2022/12/скачать-autocad-2018-22-0-кейген-для-пожизненный-x32-64-2022/) [/](https://parsiangroup.ca/2022/12/скачать-autocad-2018-22-0-кейген-для-пожизненный-x32-64-2022/)

деталей на каждом изображении или с большим количеством аннотаций данных, вам придется потратить несколько часов на изучение интерфейса. Если вы новичок в AutoCAD или кто-то из других областей, таких как архитектура или геодезия, задача является сложной. Когда я говорю со многими людьми о прохождении этого курса, многие боятся, что не смогут понять чертежи САПР, которые они получают от своих клиентов. В большинстве случаев этот страх необоснован. AutoCAD поставляется с тысячами функций, которые можно использовать для создания чертежей. Однако лишь несколько сотен имеют реальное значение для обычного пользователя. Некоторые чертежи просто включают несколько точек а-я для соединения объектов вместе. На этих чертежах вы можете определить оси построения, ориентацию точек и взаимосвязь между объектами. Во многих случаях вам редко потребуется больше, чем эти основные функции.